Auf einen Blick

# **Execute**

- 
- 
- 
- 

**NetMan for Schools** 

Das EDV-Konzept für Schulen

- -- $\epsilon$ ---
- 

H+H Software GmbH

#### IT-gestützt unterrichten Schul-IT betreiben

H+H Software GmbH Maschmühlenweg 8-10 | 37073 Göttingen Tel: +49 551 52208-0 | Fax: +49 551 52208-25 E-Mail: info@hh-software.com Web: www.hh-software.com

www.netmanforschools.de

#### Das Ergebnis

NetMan for Schools ist das EDV-Konzept, das den sicheren Betrieb der Schul-IT gewährleistet.

• zentrale Administration ermöglicht • Investitionen langfristig sichert • einfach in der Bedienung ist • den kompletten Unterrichtsprozess abdeckt Daten sicher speichert

Lehrende können über die intuitive Klassenraumsteuerung Unterricht einfach vorbereiten, durchführen und nachbereiten.

Administratoren können alle im pädagogischen Netzwerk anfallenden Tätigkeiten schnell und zentral durchführen.

### Die Idee

Wir stellen den Schulen für ihr pädagogisches Netzwerk eine Software zur Verfügung, die:

## Das EDV-Konzept

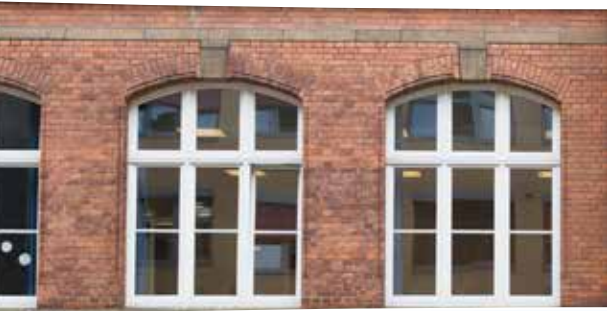

## für Ihre Schule

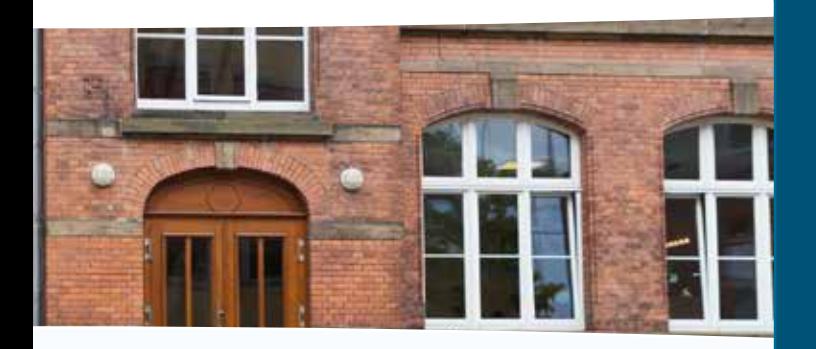

#### Die Umsetzung

So setzt NetMan for Schools die Anforderungen um:

- Terminal-Server für die zentrale Bereitstellung von Anwendungen und Daten
- Einsatz kostengünstiger und wartungsarmer **ThinClients**
- Pädagogische Oberfläche für den Unterricht
- Private Cloud für Vor- und Nachbereitung

Schul-IT

betreiben

Schülerdaten verwalten Schulsoftware bereitstellen Rechte und Lizenzen zuteilen Endgeräte zentral managen Klassenräume konfigurieren Medien im Netzwerk freigeben

Internetzugriff freigeben

Schülerbildschirme steuern

## Unterricht vor- und nachbereiten durchführen Unterricht

Gruppenarbeiten durchführen Arbeitsergebnisse präsentieren Klassenarbeiten schreiben Login erlauben/sperren

Programme u. Material bereitstellen Arbeitsmaterial in die Cloud legen Klassenarbeiten korrigieren Unterrichtsergebnisse verteilen Linklisten definieren Arbeitsgruppen festlegen

## Selbstgesteuert lernen

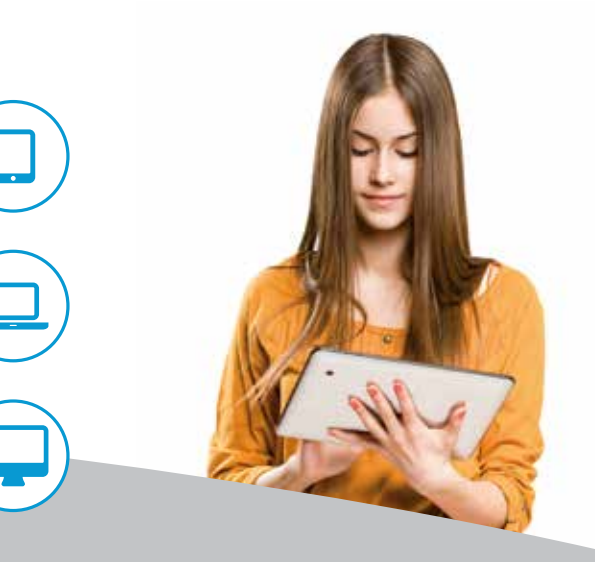

- Hausaufgaben bearbeiten
- Unterrichtsinhalte nachlesen
- Projekte gemeinsam bearbeiten
- Material bereitstellen und abrufen
- Beliebige Endgeräte nutzen
- Immer und überall zugreifen